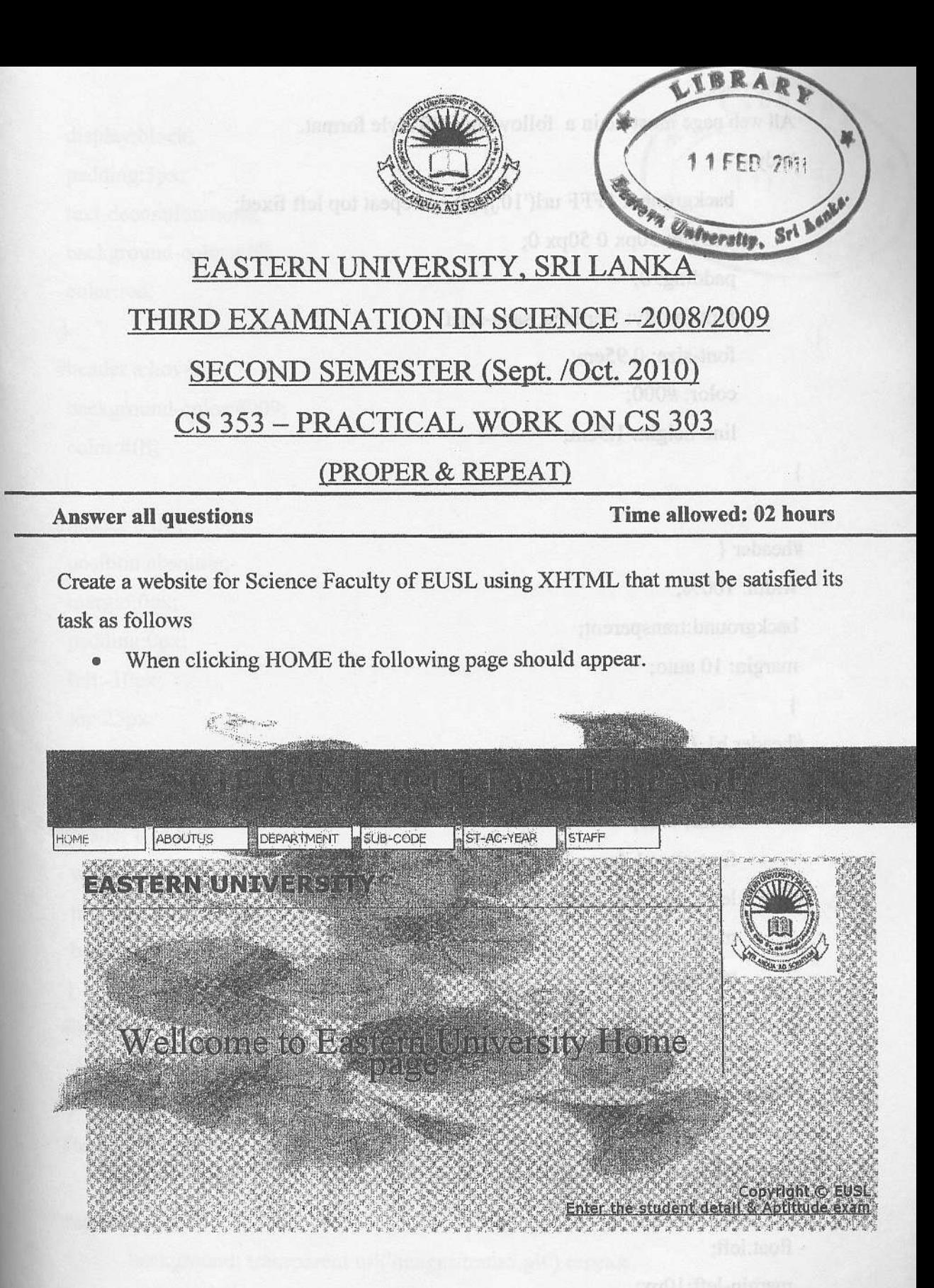

Hint: HOME, ABOUTUS, DEPARTMENT, SUB-CODE, ST-AC-YEAR, STAFF are created as list

All web page must be in a following CSS style format. body {

background: #FFF  $url('10.jpg')$  no-repeat top left fixed; margin: 50px 0 50px 0; padding: 0; font-family: Verdana, sans-serif; font-size: 0.95em; oolor: #000; line-height: 1.5em;

)

#header { width: 100%; Will MMTHX group JEUNTo will not consider the development background:transparent; margin: 10 auto;

A. 2 2 1

```
)
```
#header hl {

padding: 30px 0; color: blue; font-size: 1.4em; letter-spacing: 3px; margin:  $0$ ; text-align: center;

)

#header li { position:relative; display;inline; width:120px; float:left; margin-left: 10px; border: lpx solid #000; ]

```
#header a {
```

```
display;block;
padding:3px;
text-decoration:none;
backgroud-color:#fff;
color:red;
```
# )

#header a:hover { background-color:#009; color:#ffi;

# )

#header li ul { position:absolute; margin:0px; padding:Opx; left:-10px; top:25px; display:none; ) #header li ul li { width: 150px; font-size: smaller; border-top:none;

## )

#header li;hover ul {

display:block;

# )

#header li a:visited {color:orange;}

# #container {

background: transparent url('images/trans5.gif') repeat; width: 80%; margin: 20px 0 30px 50px;

the bifos xg1 controdershind

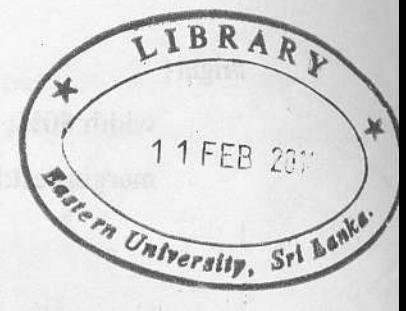

## #right{

width:80%: margin-left:80%;

### ł

 $#content \{$ 

width:80%; float:left; border-right:1px solid #000;  $\}$ 

### #footer  $\{$

background: transparent; padding: 5px 10px 2px 0; text-align: right; font-size: 1.25em; clear: both; line-height: 1.15em;  $\mathcal{L}^{(2)}_{\mathcal{L}^{(2)}_{\mathcal{L}^{(2)}}(\mathbb{R}^{3})} = \mathcal{L}^{(2)}_{\mathcal{L}^{(2)}}$  $\epsilon_{\rm{eff}}^{\rm{L}}$  ,  $\epsilon_{\rm{eff}}^{\rm{H}}$  ,  $\epsilon_{\rm{eff}}^{\rm{H}}$ 

 $h2$  {

color: purple; border-bottom: 1px solid #666; margin: 0; padding: 10px 0 1px 0; font-size: 1.2em:

 $\left\langle \delta \right\rangle_{\mathcal{G}_{\mathcal{N}}^{\mathcal{G}_{\mathcal{N}}^{\mathcal{G}_{\mathcal{N}}}}(\mathcal{F})} \left| \delta \right\rangle_{\mathcal{G}_{\mathcal{N}}^{\mathcal{G}_{\mathcal{N}}^{\mathcal{G}_{\mathcal{N}}}}(\mathcal{G})} \left| \delta \right\rangle_{\mathcal{G}_{\mathcal{N}}^{\mathcal{G}_{\mathcal{N}}^{\mathcal{G}_{\mathcal{N}}^{\mathcal{G}_{\mathcal{N}}}}}} \left| \delta \right\rangle_{\mathcal{G}_{\mathcal{N}}^{\mathcal{G}_{\mathcal{N}}^{\mathcal{G}_{\math$ 

reflement u-tmd

doold videon

Sconstol tofon some vid Bridge W

 $\}$ 

• When clicking on the "ABOUTUS", it displays a new page on the main of the browser window. The page (named as "aboutus.html") should appear following format

# 1 1 FFB 2011

**Chiversity**,

#### DEPARTMENT 6.000 TL

SUB-CODE

ST-AC-YEAR

STAFF

#### Vision:

Eastern University, Sri Lanka to be a National Centre of excellence for higher learning and research with a competitive advantage, responsive to the dynamics of the regional and global conditions.

SCIENCE RUCULTY WEB PA

#### Mission:

The purposes of the Eastern University, Sri Lanka are to pursue excellence in teaching, research and scholarship, to offer through its internal and external faculties, campuses and other facilities, an unsurpassed range of opportunities for education and training to all those who will be able to benefit, to enhance public welfare, prosperity and culture by encouraging applications of learning and research; and to secure and administer resources to achieve these aims effectively.

ya ya ya shekariy

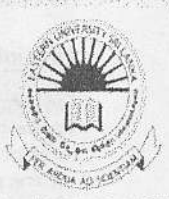

Copyright © EUSL Enter the student detail & Aptittude exam

When mouse over the **DEPARTMENT**, it should be appear an unordered list given should appear as shown belows:

#### SCIENCE RUCULI YAWDB PACE DEPARTMENT **SUB-CODE** ST-AC-YEAR STAFF MATHEMATICS Vision: BOTANY **20060GY** Eastern University, Sri Lanka t e of excellence for higher learning and research with a competitive advantage, responder in MISTRY s of the regional and global conditions. Mission: The purposes of the Eastern University, Sri Lanka are to pursue excellence in teaching, research and

scholarship, to offer through its internal and external faculties, campuses and other facilities, an unsurpassed, range of opportunities for education and training to all those who will be able to benefit, to enhance public welfare, prosperity and culture by encouraging applications of learning and research: and to secure and administer resources to achieve these aims effectively.

When clicking on the maths under SUB-CODE, it displays a new page on the main browser window and the page (named as maths.html) should appear in the following format.

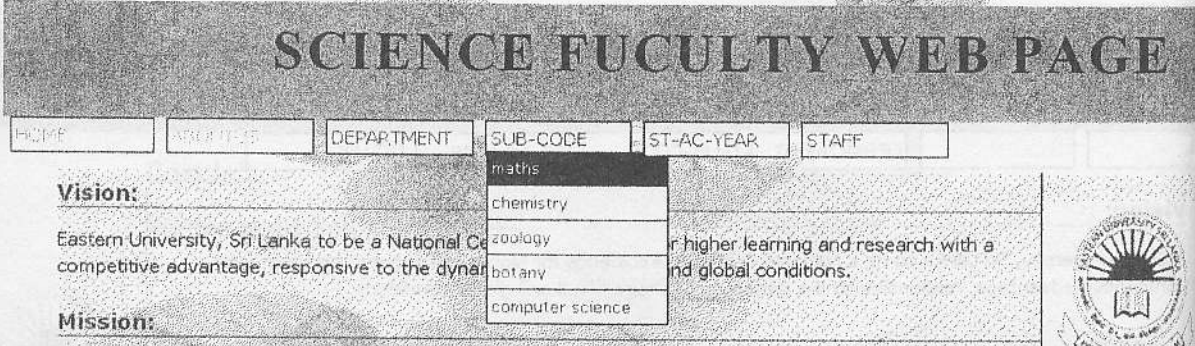

The purposes of the Eastern University, Sri Lanka are to pursue excellence in teaching, research and scholarship, to offer through its internal and external faculties, campuses and other facilities, an unsurpassed range of opportunities for education and training to all those who will be able to benefit, to enhance public welfare, prosperity and culture by encouraging applications of learning and research: and to secure and administer resources to achieve these aims effectively.

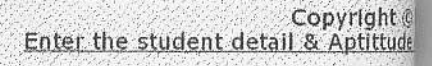

TOUR AS YOU

# SCHENCE FIECULTY WEB PACE

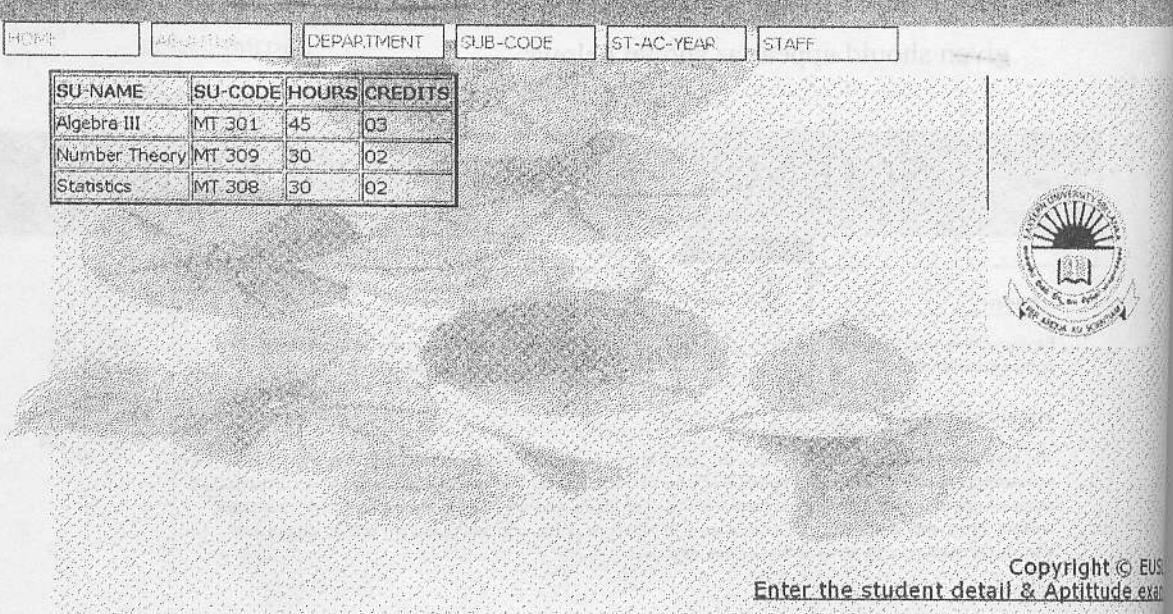

When clicking on the "STAFF", it displays a new page on the main browser window. The page (named as "staff.html") should be in the following format.

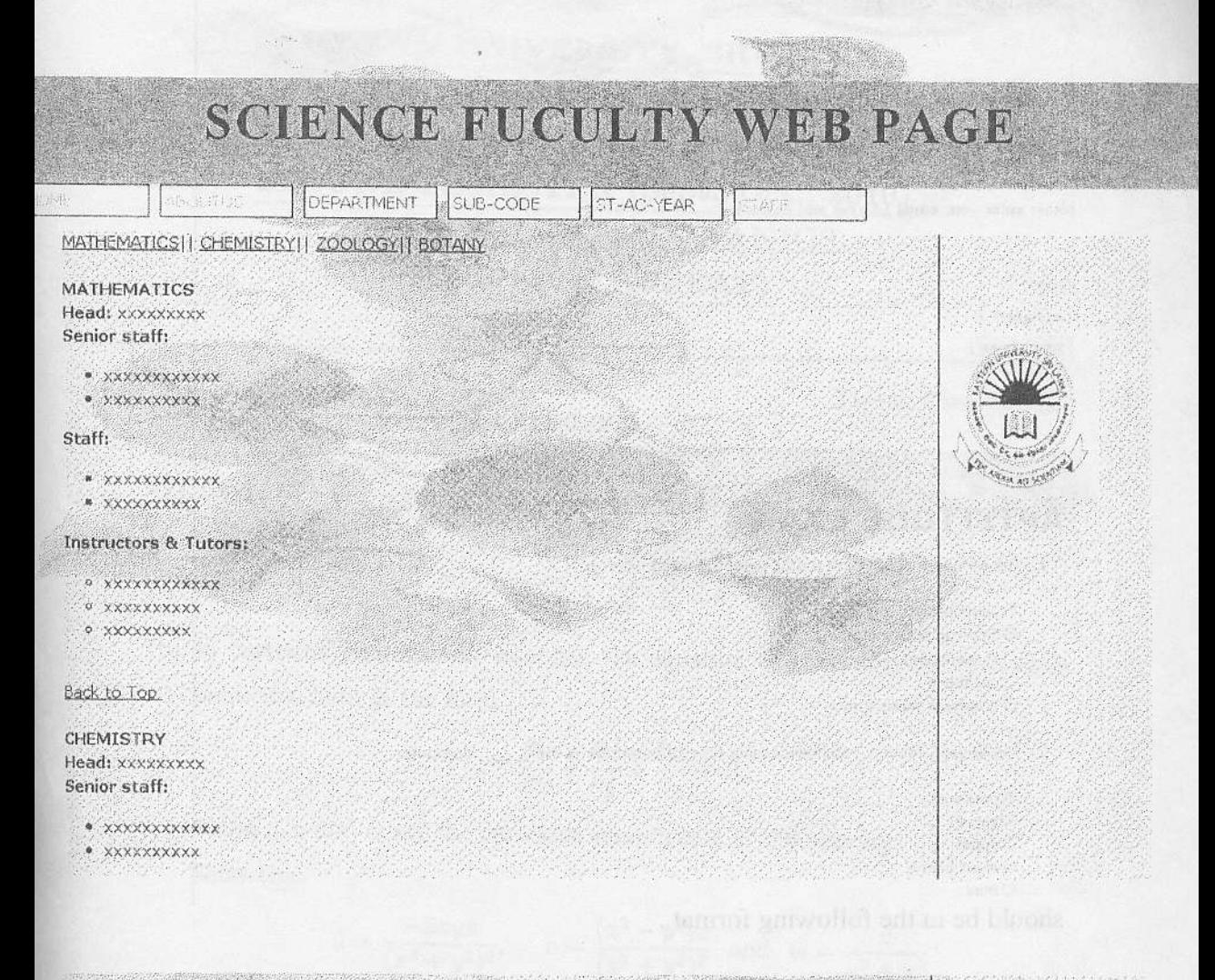

#### Staff:

- \* XXXXXXXXXXXX
- \* XXXXXXXXXX

#### **Instructors & Tutors:**

- *O XXXXXXXXXXXX*
- **0 XXXXXXXXXX**
- **O XXXXXXXXX**

#### Back to Top

Copyright © EUSL Enter the student detail & Aptittude exam When clicking on the hyperlink "Enter the Student Detail & Aptittude exam", it displays a new page on the main browser window. The page (named as "detail.html")

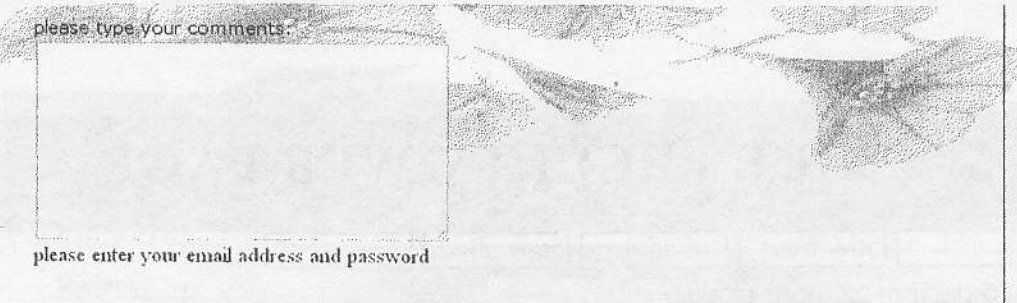

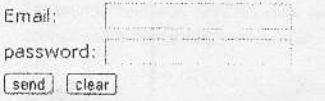

Copyright © EUSL Enter the student detail & Aptittude exam

i<br>Britannia

# **APTITUDE EXAM**

- 1. The software application that is used the most often is
	- O word processing O desktop publishing Ospreadsheet Odatabase O graphical presentation

2. The largest, fastest, most expensive type of computer is the \_\_\_\_\_\_ computer.

Opersonal Oserver Osuper O main frame Omini

should be in the following format...